## **Creating Setters and Getters**

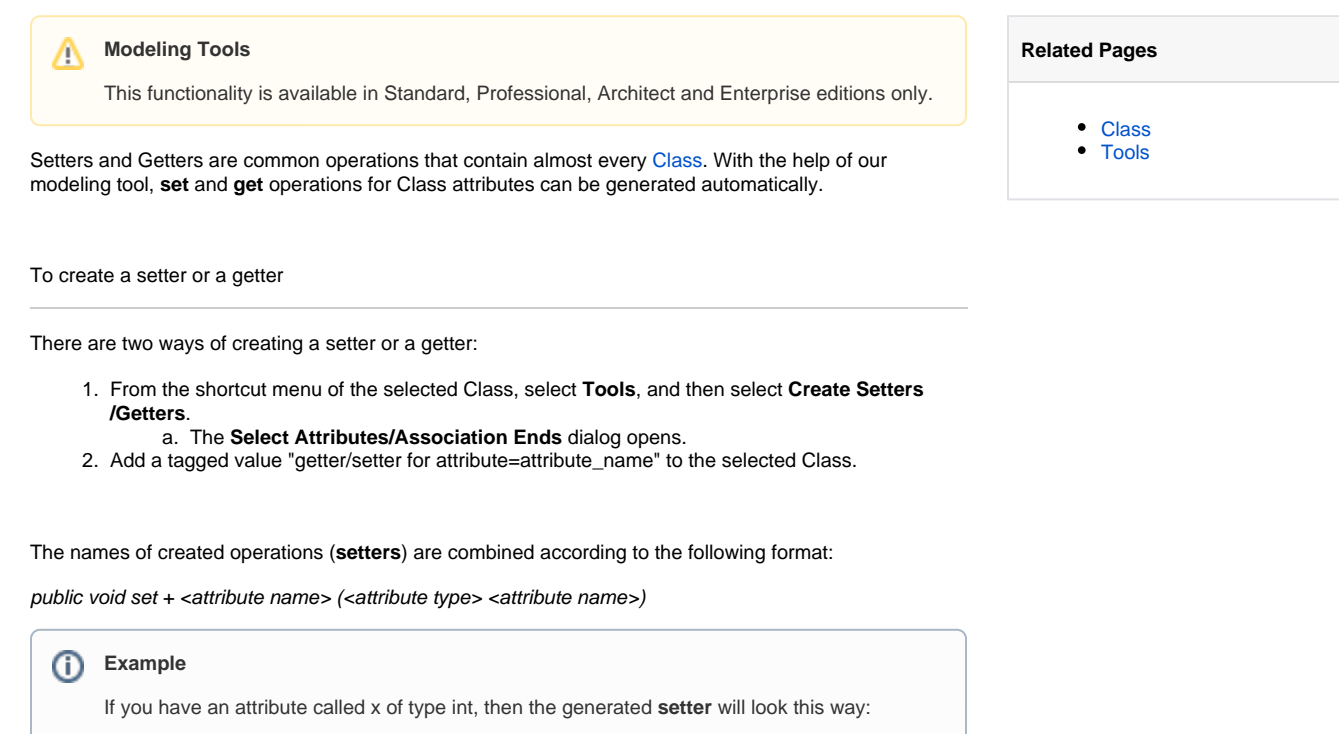

• public void setx (int x);

The names of created operations (**getters**) are combined according to the following format:

public <attribute type> get + <attribute name> ( )

## ⋒ **Example**

If you have an attribute called x of type int, then the generated **getter** will look this way:

• public int getx  $()$ ;